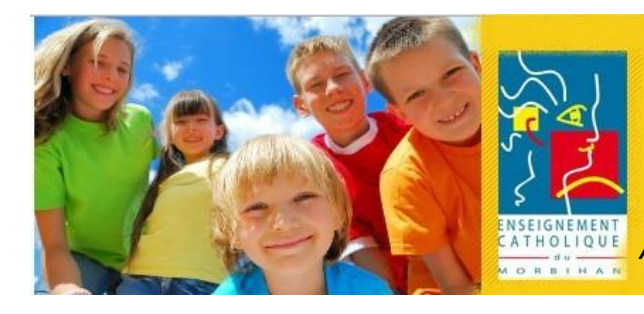

# Infos écoles n° 7

Octobre 2014

*A destination des chefs d'établissement et des enseignants du premier degré*

# **Elections professionnelles** S

Comme vous le savez, les élections professionnelles vont se dérouler prochainement. Pour le premier degré, il s'agira d'élire :

- u eme :<br> **les représentants des maîtres qui vont siéger en CCMI** (commission consultative mixte interdépartementale)<br>créée nour remplacer les CCMD. Cette nouvelle instance placée sous la responsabilité du Recteur d'académ créée pour remplacer les CCMD. Cette nouvelle instance placée sous la responsabilité du Recteur d'académie est essentielle, en particulier pour la gestion de l'emploi des enseignants, l'avancement dans les échelons et les demandes de congés de formation.
- les représentants des maîtres qui vont siéger en CCMMEP (comité consultatif ministériel des maîtres de l'enseignement privé), nouvelle instance de dialogue avec le ministère de l'Education nationale.

### **Quand ?**

La période de vote se déroulera **du jeudi 27 novembre 2014, 10 heures, au jeudi 4 décembre 2014, 17 heures.** L'ensemble des résultats sera publié sur [www.education.gouv.fr/electionspro2014](http://www.education.gouv.fr/electionspro2014) le vendredi 5 décembre 2014 au soir.

#### **Comment ?**

Pour la première fois, les maîtres des établissements d'enseignement privé sous contrat vont voter **par voie électronique.**

 **Le 22 septembre**, tous les électeurs ont reçu dans leur messagerie professionnelle [prenom.nom@ac-rennes.fr](mailto:prenom.nom@ac-rennes.fr) un lien vers [education.gouv.fr/electionspro2014](http://www.education.gouv.fr/electionspro2014) permettant d'accéder à l'espace électeur sur Internet. Chacun doit créer luimême son **mot de passe électeur** qui lui permettra de prendre connaissance des scrutins auxquels il est appelé à participer, puis de voter.

Il est important de vérifier sa capacité à se connecter sur son « espace électeur » personnel avec :

- son adresse de messagerie professionnelle comme identifiant,
- son mot de passe électeur que chacun crée lui-même et confirme via un lien envoyé sur la messagerie professionnelle.
- **A partir du 15 octobre**, chaque électeur pourra consulter les listes électorales.
- **A partir du 28 octobre**, chacun pourra consulter en ligne, sur son espace électeur, les professions de foi et les listes de candidats aux élections.
- **Entre le 4 et le 12 novembre**, chaque électeur recevra sa notice de vote contenant son identifiant électeur. Cette notice sera remise à chacun par le Chef d'établissement, en main propre et contre émargement. Si un enseignant est absent (par exemple pour congé maladie), l'enveloppe devra alors être retournée au Rectorat.
- **Du 27 novembre 10h au 4 décembre 17h**, chaque électeur pourra voter en se connectant à la plateforme de vote grâce à son identifiant et à son mot de passe électeur.

## **Qui est concerné par ces élections ?**

- Tous les enseignants titulaires
- Les suppléants ou délégués auxiliaires s'ils sont affectés et s'ils ont un contrat d'une durée minimale de 6 mois, dont 2 mois précédant l'ouverture du scrutin (donc affectés avant le 27 septembre 2014).

#### **Où voter**

- $\triangleright$  Chaque électeur peut voter sur un ordinateur à son domicile ou dans tout autre lieu, entre le 27 novembre et le 4 décembre.
- Il doit pouvoir aussi accéder à un ordinateur dédié au vote au sein de l'établissement le 4 décembre, de 9h à 12h et de 14h à 17h. Cet espace électoral est obligatoire dans les écoles d'au moins huit électeurs.

*Plateforme assistance informatique : [http://assistance.ac-rennes.fr](http://assistance.ac-rennes.fr/) – [assistance@ac-rennes.fr](mailto:assistance@ac-rennes.fr) – 0810 454 454*